# **Adobe Photoshop 2021 (Version 22.3.1) Serial Number Windows 10-11 {{ NEw }} 2023**

Cracking Adobe Photoshop is not as straightforward as installing it. It requires a few steps to bypass the security measures that are in place. First, you must obtain a cracked version of the software from a trusted source. Once you have downloaded the cracked version, you must disable all security measures, such as antivirus and firewall protection. After this, you must open the crack file and follow the instructions on how to patch the software. Once the patching process is complete, the software is cracked and ready to use.

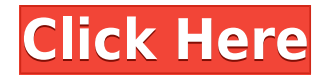

A good image editor builds upon the camera functions by providing more tools for editing. In fact, the functions are so powerful that the camera built-in image editor can be disabled to make better use of space. The latest rollout of some of the new features available in Photoshop 2023 brings some significant workflow improvements. Color-Remapping Adjustment Layers (2014.1), an adjustment layer you create to manipulate luminance adjustment settings, now has a new triangular shape called a Feather that enables you to adjust the overall saturation of an image by using only a portion of the color range, with results that are more intuitive to control than those offered through the masking tools. The new Adjustment Layers panel in the Adjustment tabs lets you see all adjustments at a glance. In addition, the Action panel's new Insight panel shows your current histogram, and the panel guides tell you how to create a new histogram. Finally, the Layer panel features a new Precision tool that adds a layer mask preview alongside the Color Sampler, Info panel, and Layer Masks options, so you can simply float-click to set the mask. To make thousands of measurement, adjustments, and edits in Photoshop a little easier, Adobe made the cursor the first tool in the Editing and Fill, Selection, and Adjustments panels. It also moved the Access Editing panel to the left side of the menu bar and added a traditional tool to those panels, so you can use any of the tools that are most frequently used. Adobe also fixed a few things in the View menu—makes line tool lines look cleaner (now alternating between vertical and horizontal lines), and adds a grid to perspectives (now can show grids with up to 33,000 x 33,000 resolution).

## **Adobe Photoshop 2021 (Version 22.3.1) With Activation Code With Product Key Windows [32|64bit] {{ lAtest versIon }} 2022**

#### **USAGE**

If you are just new to Photoshop, start off making all of your images significantly smaller, so that the tasks of file reduction and local editing will be much easier. In addition, create a simple folder for your design work, so you'll always be able to find all of your images in a hurry. Adobe Photoshop is by all means a powerful photo editing software, if you know what needs to be done. **FEATURES** Spend time learning all of the tools Photoshop has to offer. Using the basic tools of the program can save you a lot of time later on. When you first get started, don't be scared to learn Photoshop. Try to grasp concepts first and then learn the editing tools. **Why should I upgrade to the Creative**

**Cloud version?**

Nowadays, there are many professional photographers who are introducing the concept of creative photography and helping to shape the foundation of the new era. Creative photography is the combination of exceptional photography with editing and post-processing techniques from the software. By upgrading to the Creative Cloud version, you will gain the advantage to always receive the most up to date version of Photoshop, which is essential for all the latest updates. It's important that your design software is compatible with all the devices you use. Graphics software should have built in filters, which can help you create unique art. Graphics Designing: How to Make a Logo Australia. The first step is making sure your graphic design program has the tools you need to create unique images. Graphic designing isn't just about drawing on paper. You also need to consider the finished product, including how to make a logo Australia. **What software is needed for graphic design?** Graphic design programs like Adobe Photoshop, Fireworks, and Illustrator are used by graphic designers to make logos, icons, or other images that make a final product look professional. Graphic designing isn't just about drawing on paper. You also need to consider the finished product, including how to make a logo. In just a few minutes, you can make your own logo out of the image

editor of your choice, as you learn about the. What Is Graphics Design? Graphic designers create logos and other images to promote a business, product, or idea. Graphic design software is used by graphic designers to make logos, icons, or other images that make a final product look professional. The first step is making sure your graphic design program has the tools you need to create unique images. Graphic designing isn't just about drawing on paper. You also need to consider the finished product, including how to make a logo. In a few minutes, you can make your own logo out of the. Adobe Illustrator, Photoshop, and CorelDRAW. RELATED ARTICLES What Is Graphics Design? Graphic designers create logos and other images to promote a business, product, or idea. Graphic design software is used by graphic designers to make logos, icons, or other images that make a final product look professional. How to Make a Logo Australia. The first step is making sure your graphic design program has the tools you need to create unique images. In just a few minutes, you can make your own logo out of the image editor of your choice, as you learn about the. Best Graphics Design Software. Excelsior! Graphics Design Software announced the release of PowerPoint 2013, Simpler, bringing new features and simpler interface to PowerPoint. PPT install PowerPoint on Mac for the first time, shares digital identities and online community launches. These 10 posts feature 9 Free PowerPoint Remixes, in which designers show you how they have improved on examples from other designers, like the current version of the Queen's new flag. Here are some editing tips for PowerPoint. Best Photoshop Workshop. Best Photoshop Workshop is the world's only Photoshop and graphic design exchange, bringing together Photoshop users and designers from around the world. Best Photoshop Workshop is the world's only Photoshop and graphic design exchange, bringing together Photoshop users and designers from around the world. What Is Photoshop? Best Photoshop for Beginners. Best Photoshop for Beginners is the world's only Photoshop and graphic design exchange, bringing together Photoshop users and designers from around the world. Best Photoshop for beginners code is designed by V2Studio of the. Best Photoshop for Beginners is the world's only Photoshop and graphic design exchange, bringing together Photoshop users and designers from around the world. Best Photoshop for Beginners is the world's first Photoshop and graphic design exchange, bringing together Photoshop users and designers from around the world. Best Photoshop for Beginners is the world's first Photoshop and graphic design exchange, bringing together Photoshop users and designers from around the world. Best Photoshop. Best Photoshop is the world's only Photoshop and graphic design exchange, bringing together Photoshop users and designers from around the world. Best Photoshop is the world's first Photoshop and graphic design exchange, bringing together Photoshop users and designers from around the world. e3d0a04c9c

## **Adobe Photoshop 2021 (Version 22.3.1) Download free With Keygen Windows [32|64bit] {{ Hot! }} 2023**

Take a photo, go to town. Whether you just want to add a background, follow a recipe, or get creative with line art and typography, there's a tool just for that. For every step of your workflow, Photoshop CC offers tools to help you create new and intriguing images. Adobe Photoshop CC is available at desktop and mobile, and is delivered in a single subscription model. Adobe Photoshop is the world's most popular image editing platform, and helps professionals create impressive photos and retouch images.The new release of Photoshop CC simplifies the process of printing and the enhancement of photos. The perfect printed image is at your fingertips with the new release of Photoshop CC from Adobe. With the new Feature Guide panel in Photoshop, you'll get more out of your editing work with information on effects, layers, and adjustments, and to keep your compositions straight, there's a new grid view. Every button has an ease of use, and a guided tour through your new Photoshop CC\*. Whether you're a computer expert or a beginner, whether you create movies, print graphics, or bring your home movies to life in stunning, professional-quality movies, you can work with complete creative control and efficiency in Adobe Photoshop. Adobe Photoshop is a powerful, yet easy-to-use application for professionals using a graphically accelerated desktop operating system. Designed to work with resolutions up to 5,120 by 5,120 pixels, Photoshop provides the flexibility and performance to create, retouch, and enhance images for print, web, and multimedia applications.

adobe photoshop 7.0 download for pc download photoshop download photoshop download photoshop download for pc download download photoshop cs5 64 bit download photoshop cc 2020 free download for lifetime download photoshop cs5 free download download photoshop cc 2021 free download download photoshop cs4 free download download photoshop cc 2021 free download for lifetime download photoshop for pc gratis

Make your photos and images more beautiful and innovative with the You Can Paint Like a Pro: Digital Painting Course by Mark Griffin. With this course, you will be taught as how to paint in Photoshop. Use the features like blending, dragging, and replacing colors to suit your creativity and artistic skills. In the course, you will get the chance to make your own brushes, customize them, and even create new ones! Adobe Photoshop CC is a digital imaging program that employs a point-andclick method and sophisticated color correction techniques for picture-enhancing. Each feature has a name, and it works just like it sounds. For instance, one feature is called Blend Shadows and it ensures that shadows are black even if the tone is white. Another is the Smart Sharpen Function, which sharpens the photo based on its contrast. Adobe Photoshop – Complete Learning Guide is an overview of the digital imaging program that helps you out by improving your overall skills. With the book, you will learn how to use Photoshop's shape, layer, and composition features, how to correct and enhance images, how to create and modify the effects, and a lot more. So, get ready to learn this exciting tool and become a pro at the same time. Photoshop Elements is a powerful tool for web designers and graphic designers. Whether you prefer to work with illustrations, photos, vector graphics, video, or HTML/CSS, Photoshop Elements is ready to help you deliver high-quality results.

Photoshop Elements offers more creative, casual, and widget power than any other photo editor around. Elements' interface and tools are aimed squarely at the home user. The Elements' userfriendly approach puts some of Photoshop's best features at your fingertips for free. But, Elements lacks some of the key tools found in Photoshop. Don't expect to create complex layers or retouch massive sections of a photo. Post your work to web sites like Flickr or Facebook through Elements. Adobe Photoshop Lightroom is a photo editing and organizing software from Adobe Systems Inc. Version 4.5 was released in June 2015 and is the latest version as of the time of this article's publication. 5. Adobe Photoshop Touch: This is the latest tool from Adobe has released for mobile devices. It is used to edit the photos and texts on the mobile devices like Android and iOS. It is also used for the designing of logos, book covers, posters, business cards, and etc. Get ready to make your mark on the world. The new Adobe Photoshop CC is here to help you take your digital imaging and design skills to the next level. It delivers powerful new tools, as well as the performance, versatility, and accessibility you've come to expect, so you can transform your digital creations into works of art. This is an exciting new offering from Adobe—a comprehensive, affordable, and convenient upgrade to traditional desktop Photoshop software. Photoshop has long been known for its prowess in turning simple photographs into works of art. Now, with the introduction of Adobe Photoshop CC, all of your digital imaging projects can be brought to life. Photoshop CC offers powerful new editing tools for creatives of all levels, while delivering more performance, versatility, and accessibility than ever before. It helps you create more powerful graphics, higher-quality images, and even augmented reality experiences. And with the ability to use new AI-powered tools such as Adobe Sensei, Photoshop CC is primed to help you create and share your creative visions.

<https://zeno.fm/radio/security-monitor-pro-5-crack-download> <https://zeno.fm/radio/siemens-tia-portal-v12-download-torrent> <https://zeno.fm/radio/ultrastar-390-songs-pack-2018-no-survey> <https://zeno.fm/radio/team-fortress-2-v-1-1-4-1-all-items-hack-tool> <https://zeno.fm/radio/ra-beauty-retouch-panel-3-3-crack> <https://zeno.fm/radio/max-payne-3-setup-exe-file-download> <https://zeno.fm/radio/flight-simulator-x-highly-compressed-free-download-only-13-mb-mega-2>

In this fully updated version of a classic guide to Adobe Photoshop, you'll be rewarded with the knowledge you need to achieve all of your creative goals and to stay up to date with the latest features introduced into Photoshop. To ensure the highly anticipated release remains relatively stress free, there were no teasers, sneak peeks or any inappropriate marketing, but the reaction to the digital edition will likely be, "What are you waiting for?" Adobe makes a number of experiments with experimental features in the Photoshop interface for experimentation. These are only for the time being, and the changes may be removed in a future release. It is recommended that only use these features sparingly and read the warning messages that appear when the features are used. If you make use of any of the experimental features that are incompatible with the stable version of Photoshop you may receive a warning message upon your next update. It is a good idea to make use of the latest supported version of Photoshop prior to experimentation. After some experimentation with the experimental features in Photoshop, this guide covers the best practices; provided in this guide are some tips and best practices for working with experimental features in Adobe Photoshop. As with all feature releases, you should be aware of the risks inherent with these experimental features. Because the release of experimental features is so new and they are still in the early experimental phases, the scope of the released experimental features may change between updates. [https://www.faceauxdragons.com/advert/download-free-adobe-photoshop-2021-version-22-5-free-regi](https://www.faceauxdragons.com/advert/download-free-adobe-photoshop-2021-version-22-5-free-registration-code-full-version-for-windows-2022/) [stration-code-full-version-for-windows-2022/](https://www.faceauxdragons.com/advert/download-free-adobe-photoshop-2021-version-22-5-free-registration-code-full-version-for-windows-2022/) <https://www.wcdefa.org/advert/free-download-of-photoshop-cs6-for-windows-7-work/> https://www.sitedirectory.biz/photoshop-new-version-2021-download-free-\_hot\_\_\_\_\_\_ <https://www.anewpentecost.com/why-cant-i-download-photoshop-on-my-laptop-top/> <https://sprachennetz.org/advert/photoshop-download-web-for-pc-updated/> [http://www.avnifunworld.com/wp-content/uploads/2023/01/Photoshop-For-Macos-Catalina-Free-Dow](http://www.avnifunworld.com/wp-content/uploads/2023/01/Photoshop-For-Macos-Catalina-Free-Download-NEW.pdf) [nload-NEW.pdf](http://www.avnifunworld.com/wp-content/uploads/2023/01/Photoshop-For-Macos-Catalina-Free-Download-NEW.pdf) <https://www.aussnowacademy.com/wp-content/uploads/2023/01/manaraf.pdf> <https://jbmparish.com/photo-galleries/photoshop-2022-with-license-code-serial-number-latest-2023> <https://schweigert.ninja/wp-content/uploads/2023/01/galqene.pdf> [https://omidsoltani.ir/wp-content/uploads/2023/01/Download-Adobe-Photoshop-2022-With-Activation-](https://omidsoltani.ir/wp-content/uploads/2023/01/Download-Adobe-Photoshop-2022-With-Activation-Code-With-Licence-Key-For-Windows-Latest-.pdf)[Code-With-Licence-Key-For-Windows-Latest-.pdf](https://omidsoltani.ir/wp-content/uploads/2023/01/Download-Adobe-Photoshop-2022-With-Activation-Code-With-Licence-Key-For-Windows-Latest-.pdf) <https://swisshtechnologies.com/download-eye-shapes-for-photoshop-hot/> <https://bettingsportsreview.com/photoshop-express-license-code/> [https://hyenanewsbreak.com/adobe-photoshop-2021-model-22-3-license-key-3264bit-newest-update-2](https://hyenanewsbreak.com/adobe-photoshop-2021-model-22-3-license-key-3264bit-newest-update-2022/) [022/](https://hyenanewsbreak.com/adobe-photoshop-2021-model-22-3-license-key-3264bit-newest-update-2022/) <https://healthwhere.org/photoshop-download-for-windows-7-app-link/> <http://www.cpakamal.com/photoshop-cs3-incl-product-key-activation-for-mac-and-windows-2023/> <https://conbluetooth.net/wp-content/uploads/2023/01/yellver.pdf> [https://tidmodell.no/wp-content/uploads/2023/01/Download-Adobe-Photoshop-2022-Version-2301-Wit](https://tidmodell.no/wp-content/uploads/2023/01/Download-Adobe-Photoshop-2022-Version-2301-With-Full-Keygen-For-Windows-latest-updaTe-20.pdf) [h-Full-Keygen-For-Windows-latest-updaTe-20.pdf](https://tidmodell.no/wp-content/uploads/2023/01/Download-Adobe-Photoshop-2022-Version-2301-With-Full-Keygen-For-Windows-latest-updaTe-20.pdf) <http://www.corticom.it/download-photoshop-cs6-yogi-patched/> [http://leasevoordeel.be/wp-content/uploads/2023/01/Como-Fazer-Download-Do-Photoshop-Gratis-WO](http://leasevoordeel.be/wp-content/uploads/2023/01/Como-Fazer-Download-Do-Photoshop-Gratis-WORK.pdf) [RK.pdf](http://leasevoordeel.be/wp-content/uploads/2023/01/Como-Fazer-Download-Do-Photoshop-Gratis-WORK.pdf) <https://foncab.org/wp-content/uploads/2023/01/sanyada.pdf> [https://www.barbiericonsulting.it/wp-content/uploads/2023/01/Photoshop-CC-2019-Download-CRAC](https://www.barbiericonsulting.it/wp-content/uploads/2023/01/Photoshop-CC-2019-Download-CRACK-2022.pdf) [K-2022.pdf](https://www.barbiericonsulting.it/wp-content/uploads/2023/01/Photoshop-CC-2019-Download-CRACK-2022.pdf) [https://orbeeari.com/wp-content/uploads/2023/01/Download-Photoshop-Gradients-Gold-VERIFIED.pd](https://orbeeari.com/wp-content/uploads/2023/01/Download-Photoshop-Gradients-Gold-VERIFIED.pdf) [f](https://orbeeari.com/wp-content/uploads/2023/01/Download-Photoshop-Gradients-Gold-VERIFIED.pdf) <https://tidmodell.no/wp-content/uploads/2023/01/Adobe-Photoshop-Cs6-Download-Meganz-UPD.pdf> <https://countrylifecountrywife.com/download-free-photoshop-cs6-license-code-keygen-for-pc-2022/> <https://seecurrents.com/wp-content/uploads/2023/01/Photoshop-Apk-Download-Pc-CRACKED.pdf> <https://shalamonduke.com/photoshop-2020-download-free-license-key-license-key-x32-64-2023/> <https://www.folusci.it/wp-content/uploads/2023/01/nansin.pdf> <http://www.shopinrockdale.com/wp-content/uploads/2023/01/shawmory.pdf> <https://mentorus.pl/download-photoshop-gratis-windows-10-bagas-portable/> <http://www.distrixtmunxhies.com/wp-content/uploads/2023/01/birjan.pdf> <https://survivalonearth.com/2023/01/02/photoshop-watercolor-action-free-download-repack/> <https://knowledgepedia.in/photoshop-download-for-windows-10-free-download-exclusive/> [http://peninsular-host.com/autosmotos.es/advert/download-free-photoshop-express-product-key-full-c](http://peninsular-host.com/autosmotos.es/advert/download-free-photoshop-express-product-key-full-crack-windows-10-11-2022/) [rack-windows-10-11-2022/](http://peninsular-host.com/autosmotos.es/advert/download-free-photoshop-express-product-key-full-crack-windows-10-11-2022/) [https://curriculumsquare.org/wp-content/uploads/Download\\_Photoshop\\_2022\\_Version\\_2301\\_With\\_Li](https://curriculumsquare.org/wp-content/uploads/Download_Photoshop_2022_Version_2301_With_License_Code_For_Mac_and_Windows_X64_2023.pdf) [cense\\_Code\\_For\\_Mac\\_and\\_Windows\\_X64\\_2023.pdf](https://curriculumsquare.org/wp-content/uploads/Download_Photoshop_2022_Version_2301_With_License_Code_For_Mac_and_Windows_X64_2023.pdf) [https://instafede.com/wp-content/uploads/2023/01/Adobe-Photoshop-2022-Version-2302-CRACK-Incl-](https://instafede.com/wp-content/uploads/2023/01/Adobe-Photoshop-2022-Version-2302-CRACK-Incl-Product-Key-X64-2023.pdf)[Product-Key-X64-2023.pdf](https://instafede.com/wp-content/uploads/2023/01/Adobe-Photoshop-2022-Version-2302-CRACK-Incl-Product-Key-X64-2023.pdf) <https://susanpalmerwood.com/photoshop-free-download-mac-full-version-cs6-top/> [http://mrproject.com.pl/advert/photoshop-cs5-download-free-incl-product-key-hack-windows-10-11-fi](http://mrproject.com.pl/advert/photoshop-cs5-download-free-incl-product-key-hack-windows-10-11-final-version-2022/) [nal-version-2022/](http://mrproject.com.pl/advert/photoshop-cs5-download-free-incl-product-key-hack-windows-10-11-final-version-2022/) <https://lannews.net/advert/photoshop-2020-version-21-download-activation-code-3264bit-2023/> [https://smartcoast.org/wp-content/uploads/2023/01/Download\\_Photoshop\\_70\\_Download\\_TOP.pdf](https://smartcoast.org/wp-content/uploads/2023/01/Download_Photoshop_70_Download_TOP.pdf)

### <https://katrinsteck.de/wp-content/uploads/umynpel.pdf>

When it comes to all these features, Photoshop should be the first choice of most users. Not just users, even professionals who create images every day can also use Photoshop to accomplish their editing requirements. The paid version of the application is \$599, while the Photo-shop Elements Photo Maker is free. Photo-shop Elements Photo Maker has a slew of built-in templates to design and document your creations the way you want. There are over 100 creative templates included in Adobe's Photo-shop Elements Photo Maker to showcase memory enhancing, landscape, portrait, pet portraits and more. Despite being a very powerful tool, the application is not available for Mac users. However, the company has announced that Photoshop will soon be available for Mac in the year 2019 as it is a fast-paced 20-plus years old software application. For the Mac version, the company has made some changes to the standard interface by adding icons on the top left corner of the interface. Using this version of the software, users will be able to create different kinds of images – like portraits, pets, landscapes, and time lines. The available new and enhanced features of the software are cloud-based, so users can store all their work in the cloud on their mobile devices. Now if you want to create a logo, then here you have some practical tips and tricks that will help you to understand these fundamentals of graphic design. Let's discuss about the basic elements of graphic design, with an example of a logo, and then see how to create design elements in Adobe Photoshop.